### **CHATGPT | GENERATIVE AI**

# **The Step-By-Step Guide** For **OpenAl & Azure OpenAl In 36 Hrs.**

**BY AJIT DASH** 

## **Dedicated to Almighty**

Copyright © 2023 by Ajit Dash

All rights reserved. no portion of this book may be reproduced in any form without permission from the, author, except as permitted by U.S. copyright law. For permissions contact: http://www.thedataworld.org

**ISBN: 978-1-312-19618-6**

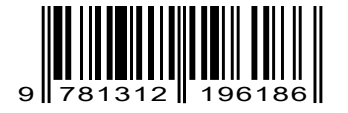

All the views are given is sole the view of the writer.

Limit of Lability: THE AUTHOR MAKES NO REPRESENTATION OF THE ACCURACY OR COMPLETENESS OF THE CONTENTS OF THIS BOOK. ANYONE USING THIS BOOK FOR ANY PURPOSE AND CAN'T MAKE LIABLE THE AUTHOR OR CAN'T CLAIM ANY DAMAGES.ALL THE VIEWPOINTS ARE AUTHORS SOLE VIEWPOINTS

### **Table Of Contents**

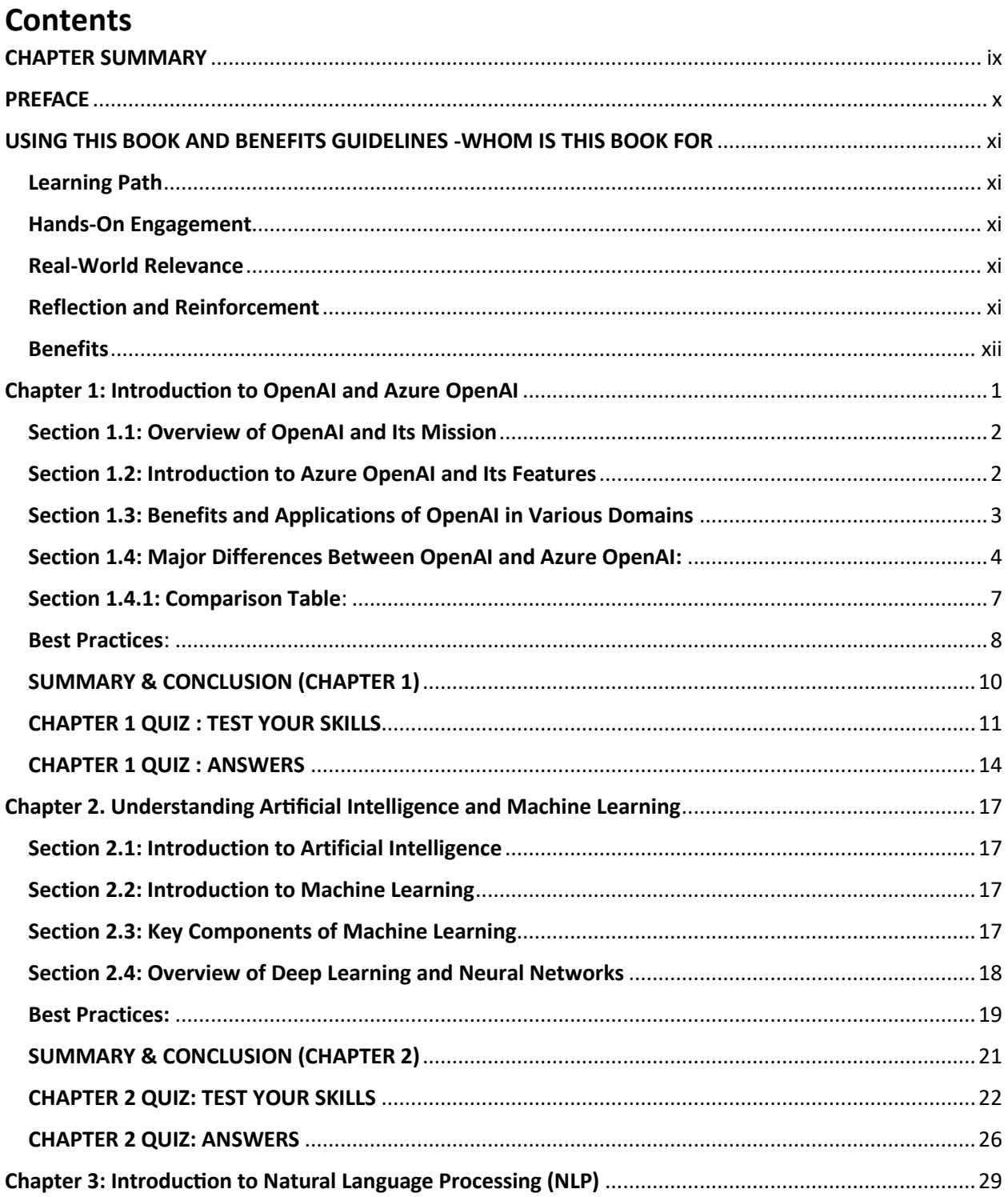

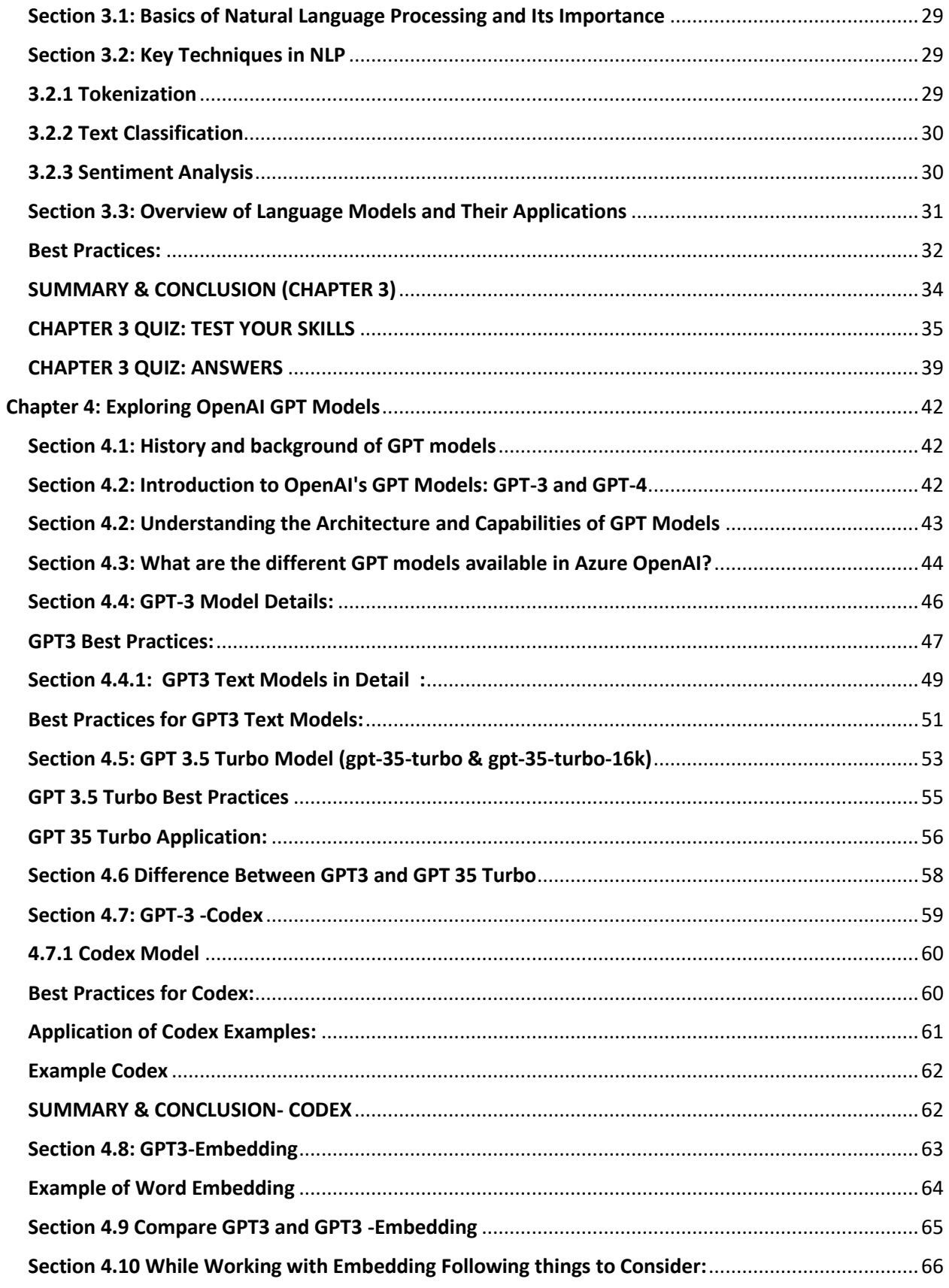

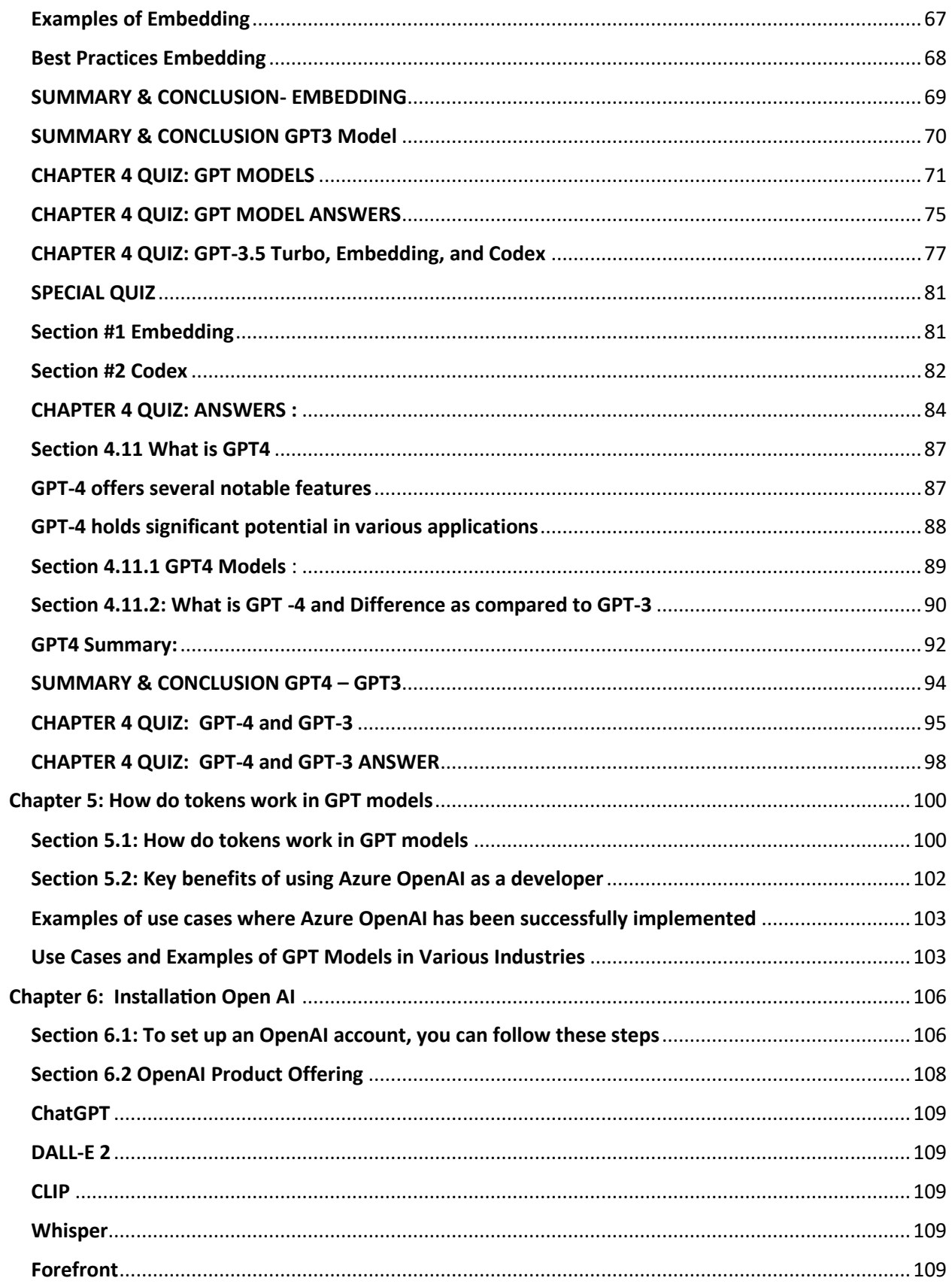

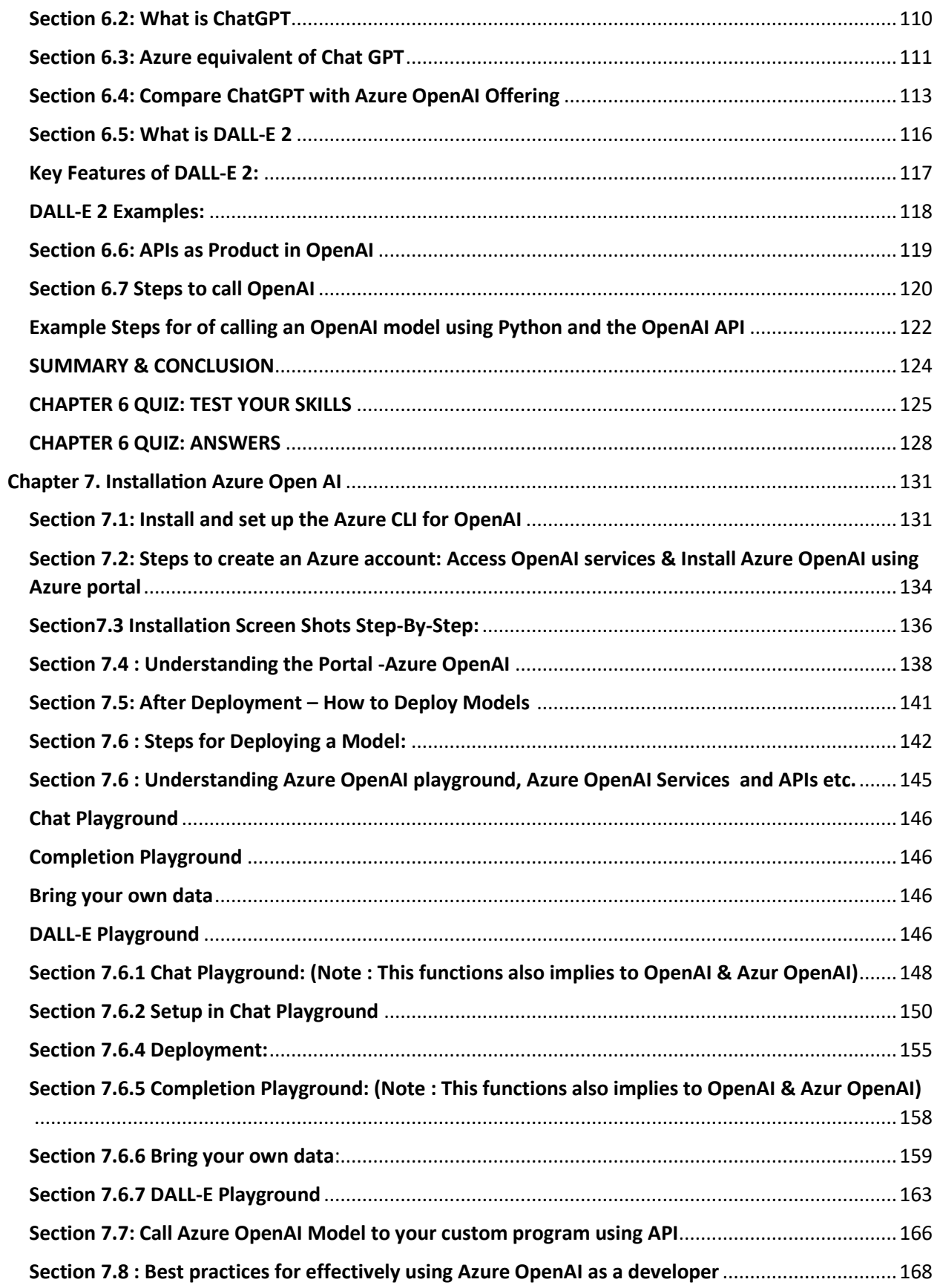

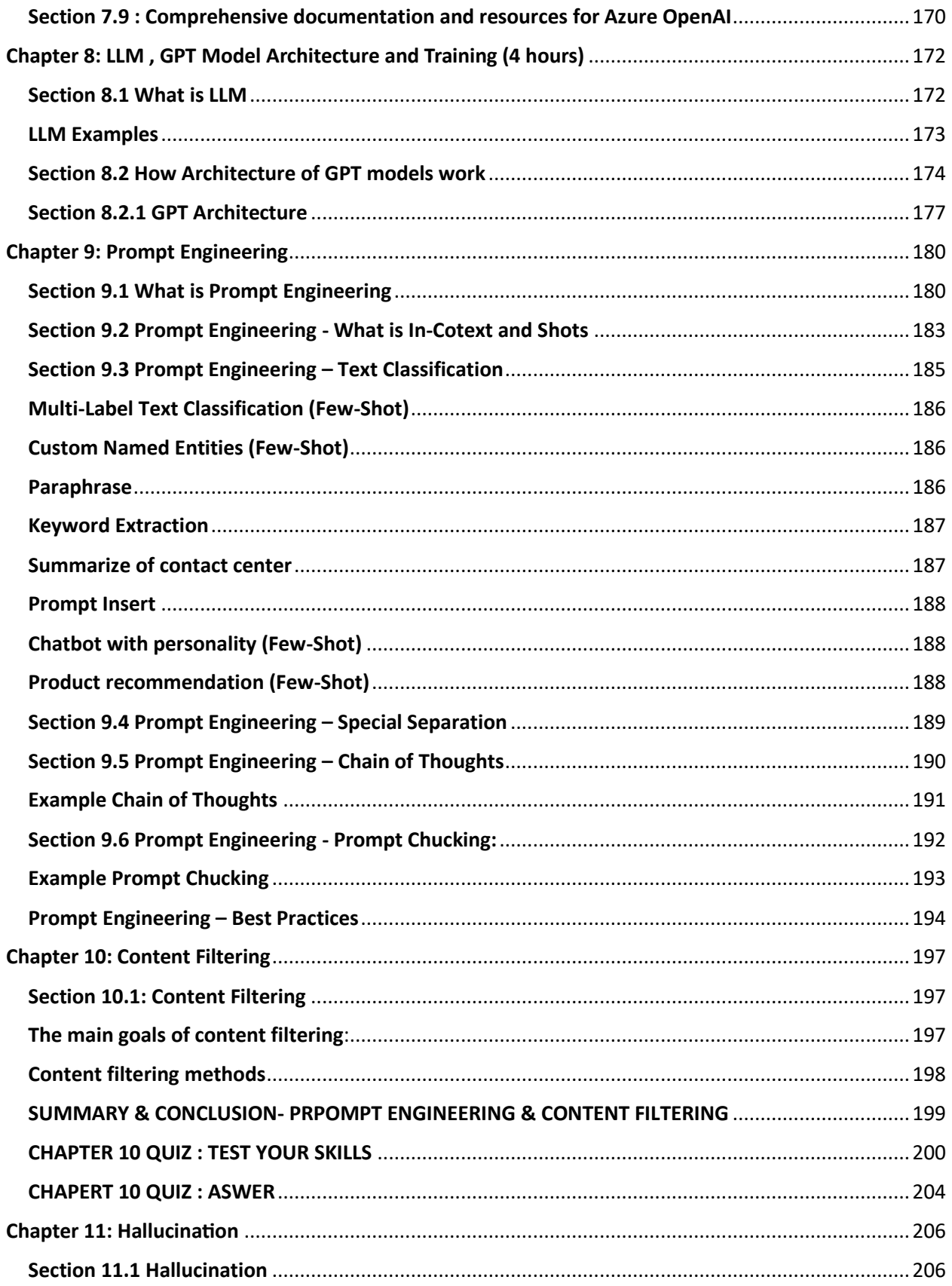

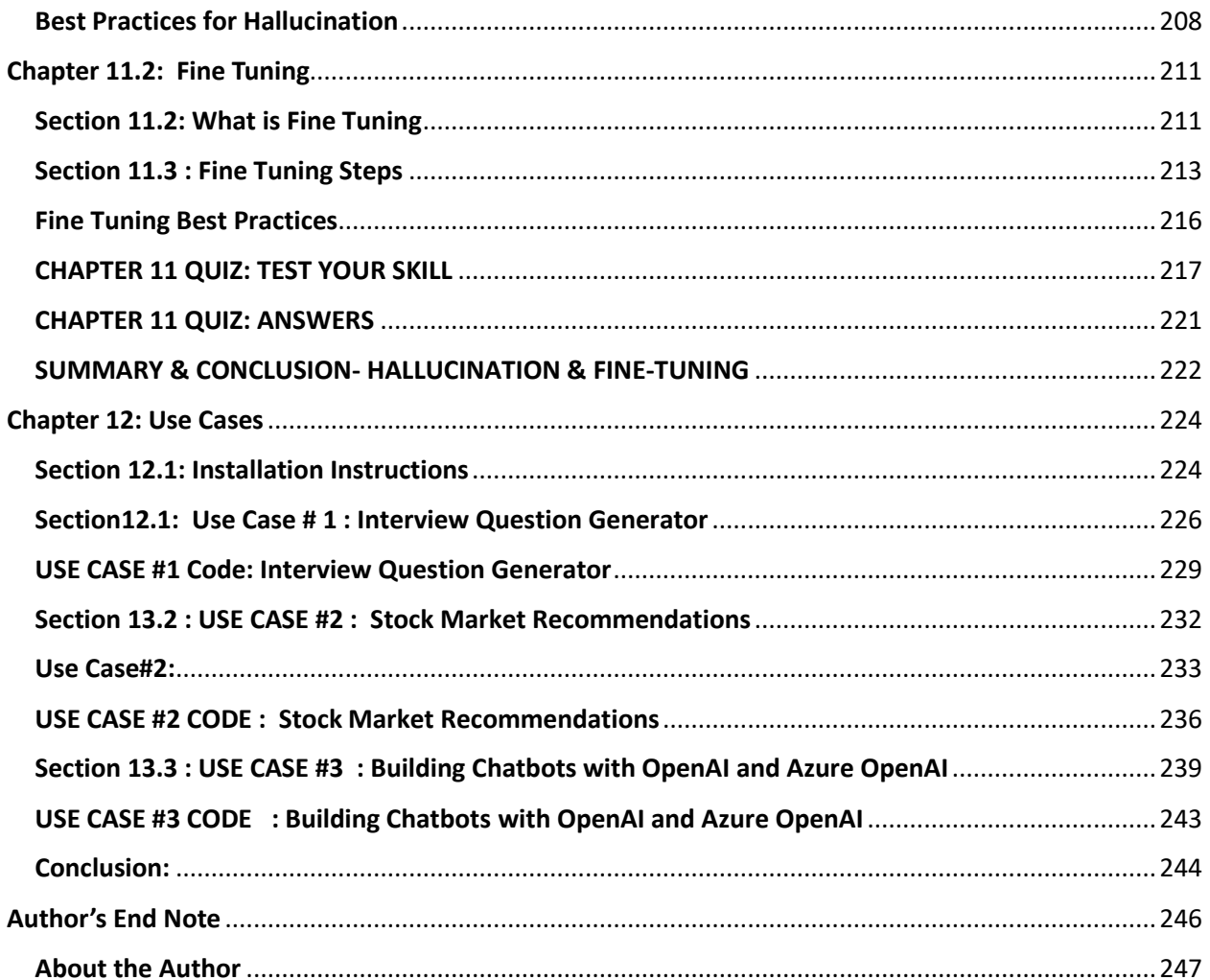

viii

### **CHAPTER SUMMARY**

**Chapter 1:** Introduction to OpenAI and Azure OpenAI - Exploring OpenAI's mission, Azure OpenAI's features, benefits, and differences between OpenAI and Azure OpenAI.

**Chapter 2:** Understanding AI and ML - Delving into artificial intelligence and machine learning, key components, and the role of deep learning and neural networks.

**Chapter 3:** Introduction to NLP - Basics of natural language processing, techniques like tokenization and text classification, and language model applications.

**Chapter 4:** Exploring GPT Models - Overview of GPT models, details of GPT-3 and GPT-4, their architecture, capabilities, and differences, including GPT-3.5 Turbo and Codex.

**Chapter 5:** How Tokens Work - Understanding tokens in GPT models, their benefits, and examples of successful Azure OpenAI implementations.

**Chapter 6:** Installation of OpenAI - Setting up an OpenAI account, exploring OpenAI product offerings, understanding ChatGPT, DALL-E 2, and APIs.

**Chapter 7:** Installation of Azure OpenAI - Installing and setting up Azure CLI, creating an Azure account, deploying models, and utilizing Azure OpenAI playground and resources.

**Chapter 8:** GPT Model Architecture - Unveiling the architecture of GPT models, their history, and learning more about LLM.

**Chapter 9:** Prompt Engineering - Exploring prompt engineering, in-context shots, text classification, and various use cases.

**Chapter 10:** Content Filtering - Examining content filtering goals, methods, and applications.

**Chapter 11:** Hallucination and Fine-Tuning - Understanding hallucination, fine-tuning, and their best practices.

**Chapter 12:** Use Cases - Installation instructions and examples of interview question generators, stock market recommendations, and building chatbots.

### **PREFACE**

In the realm of technology and innovation, there are moments that redefine human progress. This book invites you to embark on a journey through one such epoch-shaping landscape: the world of OpenAI and Azure OpenAI services. As you turn these pages, you're delving into a realm where artificial intelligence converges with human ingenuity, where algorithms dance with creativity, and where the future takes shape in lines of code.

This comprehensive guide is designed to help you master OpenAI and Azure OpenAI services in just 36 hours! Whether you're a professional looking to expand your AI skills or a beginner eager to dive into the world of artificial intelligence, this book is your ultimate resource.

In this **Step-by-Step Guide**, you'll find clear and concise instructions, practical examples, and hands-on exercises that will accelerate your learning journey. From understanding the fundamentals of AI, OpenAI, Azure OpenAI & Machine learning to exploring natural language processing and building chatbots, you'll gain the knowledge and confidence to apply these technologies in real-world scenarios.

Carefully structured approach ensures that you can make the most of your time, with each chapter building upon the previous one to deepen your understanding and practical skills. By the end of the 36-hour journey, you'll have a solid foundation in OpenAI and Azure OpenAI, empowering you to leverage these cutting-edge technologies effectively.

Prepare to be inspired, challenged, and enlightened. Each concept demystified, each example dissected, and each exercise undertaken is a step closer to mastery. This book isn't just about learning; it's about embracing the future, one where AI amplifies human potential and propels us into new dimensions of innovation.

So, with curiosity as your compass and these pages as your guide, let's embark on a journey that will reshape how you view AI, expand the horizons of your expertise, and inspire you to contribute to a world where technology knows no bounds."

### **USING THIS BOOK AND BENEFITS GUIDELINES -WHOM IS THIS BOOK FOR**

Welcome to your comprehensive guide to mastering OpenAI and Azure OpenAI services in just 36 hours! **This** book is your passport to the dynamic world of artificial intelligence, tailored for both beginners and professionals. Whether you're seeking to expand your AI skills or take your first step into the AI realm, this resource is designed to be your trusted companion.

### **Learning Path**

The structured approach paves the way for an efficient learning journey. With each chapter building upon the previous one, you'll gradually delve deeper into AI concepts and applications. This journey is flexible, allowing experienced learners to dive into specific sections while ensuring beginners follow a well-guided path.

#### **Hands-On Engagement**

Embrace practicality through hands-on exercises and illustrative examples. These provide realworld experience, bridging theory and application seamlessly. Code snippets and interactive scenarios encourage you to engage directly with the content.

#### **Real-World Relevance**

The relevance of each chapter is rooted in real-world application. From understanding the basics of AI and Azure OpenAI to crafting AI-powered chatbots and exploring advanced AI applications, you'll gain the insights to innovate across industries.

#### **Reflection and Reinforcement**

End-of-chapter summaries consolidate key takeaways, anchoring your learning. Reflections encourage you to internalize what you've learned before moving forward, ensuring a solid foundation.

### **Benefits**

This book unlocks a host of benefits:

**1. Efficiency:** Condensed into a focused 36-hour framework, you gain maximum knowledge in minimal time.

**2. Practicality:** Exercises and examples empower you with skills you can apply immediately.

**3. Versatility:** The content encompasses AI essentials and advanced applications, catering to diverse learners.

**4. Confidence:** With each chapter, your confidence grows to wield OpenAI and Azure OpenAI services effectively.

**5. Continued Growth:** Your acquired skills are future-proof, ready to adapt to AI's evolving landscape.

This book is your gateway to embracing AI's potential. Embark on this transformative journey with curiosity and an open mind, as we dive into the exhilarating world of OpenAI and Azure OpenAI services."

## **Chapter 1: Introduction to OpenAI and Azure OpenAI**

### **Chapter 1: Introduction to OpenAI and Azure OpenAI**

### **Section 1.1: Overview of OpenAI and Its Mission**

OpenAI is a leading organization at the forefront of artificial intelligence research and development. Its mission is to ensure that artificial general intelligence (AGI) benefits all of humanity. OpenAI aims to build safe and beneficial AGI systems that can outperform humans in a wide range of economically valuable tasks while prioritizing ethical considerations.

OpenAI is known for its cutting-edge language models like GPT-3 (Generative Pre-trained Transformer 3) and GPT-4. OpenAI's primary goal is to ensure that artificial general intelligence (AGI) benefits all of humanity and is developed in a safe and ethical manner. OpenAI offers access to its models and technologies through APIs and partnerships.

### **Section 1.2: Introduction to Azure OpenAI and Its Features**

Azure OpenAI is a powerful platform that brings the capabilities of OpenAI to developers and businesses. It provides a suite of services and tools that enable developers to leverage the power of artificial intelligence and natural language processing in their applications.

Azure OpenAI, on the other hand, is a specific offering within Microsoft Azure, Microsoft's cloud computing platform. Azure OpenAI provides access to OpenAI's models and services through the Azure platform. It allows developers and businesses to leverage OpenAI's powerful AI capabilities within the Azure ecosystem. Azure OpenAI provides a range of AI services, including

natural language processing (NLP) capabilities, chatbot development tools, and content generation tools.

Azure OpenAI offers a user-friendly interface and integration with other Azure services, making it easy to incorporate AI capabilities into existing workflows.

### **Section 1.3: Benefits and Applications of OpenAI in Various Domains**

The applications of OpenAI are vast and span across numerous domains. In the field of healthcare, OpenAI can assist in medical diagnosis, drug discovery, and personalized treatment recommendations. In finance, it can be used for fraud detection, risk analysis, and algorithmic trading. OpenAI also plays a significant role in customer support, content generation, chatbots, and virtual assistants.

OpenAI's language models, such as GPT-3 and GPT-4, have demonstrated remarkable capabilities in understanding and generating human-like text. They have been employed in content creation, writing assistance, language translation, and much more. These models have the potential to transform how we communicate, learn, and interact with technology.

By harnessing the power of OpenAI, businesses can automate repetitive tasks, gain valuable insights from large datasets, and provide personalized experiences to their customers. OpenAI's technologies have the potential to revolutionize industries, increase productivity, and drive innovation.

Throughout this book, we will explore the intricacies of OpenAI and Azure OpenAI, diving into the technical aspects and practical use cases. By the end, you will have a comprehensive understanding of how OpenAI and Azure OpenAI can be leveraged to create intelligent and impactful solutions in your domain.

So, let's embark on this journey together and unlock the potential of OpenAI and Azure OpenAI to shape the future of artificial intelligence and its applications!

### **Section 1.4: Major Differences Between OpenAI and Azure OpenAI:**

### **1. Security & Data Privacy:**

 - OpenAI: OpenAI takes data security and privacy seriously. They have measures in place to protect user data and ensure compliance with applicable privacy regulations. However, as OpenAI is primarily focused on AI research and models, the responsibility for data security lies with the users and developers.

 - Azure OpenAI: As part of Microsoft Azure, Azure OpenAI prioritizes security and data privacy. Azure has extensive security measures, including data encryption, access controls, and compliance certifications. Azure follows industry best practices to protect customer data and offers comprehensive tools for managing data privacy and security.

### **2. Compliance:**

By following these best practices, you can maximize the benefits of OpenAI and Azure OpenAI, ensuring the security, compliance, reliability, responsible AI practices, and holistic development of your AI applications.

### **SUMMARY & CONCLUSION (CHAPTER 1)**

In summary, OpenAI is the research organization that develops advanced AI models, while Azure OpenAI is the platform that integrates OpenAI's models and services into the Microsoft Azure cloud computing environment. Azure OpenAI provides developers and businesses with convenient access to OpenAI's AI technologies, making it easier to build and deploy AI-powered applications and solutions.

In conclusion, both OpenAI and Azure OpenAI offer valuable resources and capabilities for AI development. OpenAI focuses on AI research and models, while Azure OpenAI provides a comprehensive cloud platform with additional features and services. By considering the specific needs of your project, you can make an informed decision on which option is best suited for your AI endeavors.

### Λ

Note All the models in the OpenAI are available in Azure OpenAI and Azure Cloud infrastructure are enterprise grade compliance are available in the Azure OpenAI.

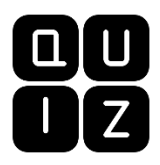

### **CHAPTER 1 QUIZ: TEST YOUR SKILLS**

- 1. What is the primary focus of OpenAI?
	- a) Cloud infrastructure
	- b) AI research and models
	- c) Data storage and processing
	- d) Compliance and security
- 2. Which cloud platform offers Azure OpenAI services?
	- a) Google Cloud Platform
	- b) Amazon Web Services
	- c) Microsoft Azure
	- d) IBM Cloud
- 3. True or False: OpenAI and Azure OpenAI prioritize security and data privacy.
- 4. What is the key benefit of using Azure OpenAI for AI development?
	- a) Extensive compliance certifications
	- b) Advanced AI research models